Corel paint shop pro free download

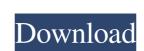

## Corel Photoshop Download Free Crack+ Free

\*\*Text\*\* Photoshop is probably the most important tool in the creative suite because it is the most commonly used tool. It's so important that \_Adobe Photoshop User's Manual\_, Fourth Edition, defines text as "the most often used tool in the Creative Suite" (Adobe, 2015).

# Corel Photoshop Download Free Crack+ (LifeTime) Activation Code X64

You can use Photoshop to: Create new photos with your digital camera Create new photos with your smartphone Create new photos with your smartphone Create new photos with your smartphone Create new photos open and edit other images from one type of file to another Fix images Add text, logos, watermarks Make new web buttons, web graphics Edit and adjust images, photos and videos Edit images with the built-in adjustment tools Create new photos with your smartphone Create new photos with your smartphone Create new photos with your smartphone Create new photos with your smartphone Create new photos with your smartphone Create new photos with your smartphone Create new photos with your smartphone Create new photos open and edit other images for various printing, web, or video purposes Create new photos open and edit other images for various printing, web, or video purposes Create new photos with your smartphone Create new photos with your smartphone Create new photos with your smartph

### Corel Photoshop Download Free License Key Full Download 2022 [New]

Pulmonary embolism (PE) is a common disorder that is frequently fatal. Early diagnosis and treatment can improve survival. Computed tomography (CTPA), a standard procedure to diagnose PE, has an overall sensitivity of 80% to 90% and a specificity of 90% to 95%. This technique has high radiation exposure, which is of particular concern to children, as well as young adults and pregnant women. Detecting PE in these patient groups is critical to improve outcomes. In 2006, the US Preventive Services Task Force issued a weak recommendation that women in their childbearing age with suspected PE. However, the recommendation for young adults (ages 18-49 years) and pregnant women is more definitive, with a strong recommendation that they undergo a diagnostic imaging test to exclude PE. Our proposed project is in response to the 2006 US Preventive Services Task Force recommendation to further evaluate the diagnostic efficacy of CTPA as a screening technique in the general population. We propose to: 1) compare the sensitivity and specificity of CTPA in screening for PE between children, young adults, and pregnant women; 2) explore the prognostic value of CTPA;3) investigate whether CTPA provides any benefit in women with clinically suspected PE who are at low risk for PE; in patients who have undergone thrombolytic therapy. Our study will use the existing infrastructure of the Acute Retinal and Neurodegenerative Diseases and Vascular Events (ARDEVA) Network, a large, multi-center registry of cardiovascular patients, which will allow us to include a large cohort of patients from multiple centers. The comparability and quality of our data will also be enhanced by using existing laboratory and clinical data, a centralized clinical and imaging database, and a well-established, IRB-approved study protocol. Our study will provide insights into the benefits, risks, and cost-effectiveness of CTPA in low-risk patients with suspected PE. PUBLIC HEALTH RELEVANCE: Pulmonary embolism (PE) is a common disorder that is frequently fatal.

#### What's New In Corel Photoshop Download Free?

[The use of tissue engineering in the treatment of bone diseases, including the use of tissue engineering is currently one of the most promising methods for the treatment of bone diseases. The production of endochondral bones requires the use of autologous osteoinductive factors to enable osteogenesis, regeneration of vascular elements, and the maturation of the newly formed tissue (osteoblasts, chondroblasts, and bone marrow in the case of the synthesis of cartilage), as well as alleviate the pain that accompanies this pathology and return to the functionality of the body. The main trends in the development of tissue engineering in the treatment of bone diseases are described in this review. I would suggest you to cut the live part out, and try to fiddle with the source code on the bottom of the page. I know it sounds like a completely different thing to do, but you may find the live part is causing the conflict. And further, on the other hand, let's say you want to make an on-screen keyboard. I would suggest you make an external keyboard and an external graphics card, rather than installing them both in the box. I'll have a go at a hacky way that will hopefully help you. Seems there's something called a "simulator" of some sort - maybe even in the LED menu. The first step is to find out what the device is, and where they are located on the TV. Find out the device & type of LCD i.e. 35Q65, is there a page where it says what the available ports are? Next find out if there's a "simulator" of some sort, or the list of the addresses to access them - this may be in a help system on the TV. For your hacky method - I've found the addresses to access them on the TV. Try this: I used to work on this before we had webcams, but i

# **System Requirements:**

• Windows 7/8/10 • 16 GB RAM or more • Intel Core 2 Duo / Core i5 processor or better • 2 GB video memory • 1280 x 800 resolution or higher • 2 GB Graphics card • DirectX 9.0c compatible video card or newer • 144 Hz or higher refresh rate PlayStation®4: • PlayStation®4 system required with PlayStation®4 Pro, PlayStation®4 Pro, PlayStation®4 Slim version • 32 GB of internal storage space

### Related links:

https://homeimproveinc.com/the-programmers-guide-to-adobe-press-photoshop-cs3-second-edition/https://rwix.ru/download-adobe-photoshop-7-0-6.html

http://cipheadquarters.com/?p=24901

https://xenoviabot.com/free-vector-fruit-brushes-for-photoshop-updated-2016/

https://www.svmhonda.com/uncategorized/photoshop-cs6-portable-full-version-portable-version/

http://quantuscreative.com/wp-content/uploads/2022/07/adobe photoshop book pdf free download in tamil.pdf https://xn--80aagyardii6h.xn--p1ai/how-to-download-photoshop-7/

https://rwix.ru/photoshop-alternatives-for-android-iphone-ipad.html
https://yaapoo.com/upload/files/2022/07/Zofv8qiyalfCKO8bmQsO\_01\_0b3dfdef01849eeacca445edf53512d0\_file.pdf
http://kolatia.com/?p=6879

https://horley.life/how-to-install-adobe-photoshop-on-linux-epsos/
https://csbgam.fr/free-adobe-photoshop-brushes/
https://pianoetrade.com/wp-content/uploads/2022/07/free\_download\_photoshop\_cc\_2014\_with\_crack.pdf
http://micg-adventist.org/2022/07/01/free-for-personal-use-photoshop-brushes/
https://peritajesonline.com/wp-content/uploads/2022/07/rikard\_rodin\_photoshop\_brushes-2.pdf

http://vizitagr.com/?p=22765

http://it-labx.ru/?p=52259

https://f3holycity.com/photoshop-elements-11-free-download/ https://madeinamericabest.com/wp-content/uploads/2022/07/frydelm.pdf https://www.almawomenboutique.com/how-to-get-adobe-photoshop-cc-2020-free-2020-xx-x-free/